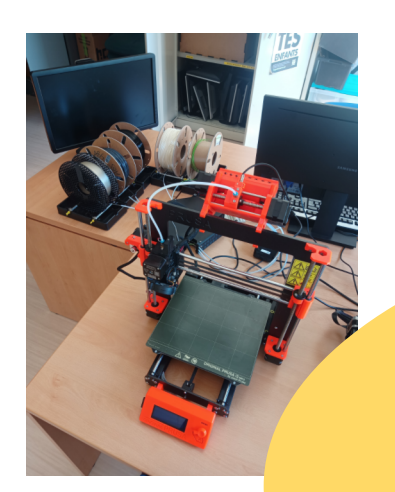

**Shan Bassey** 

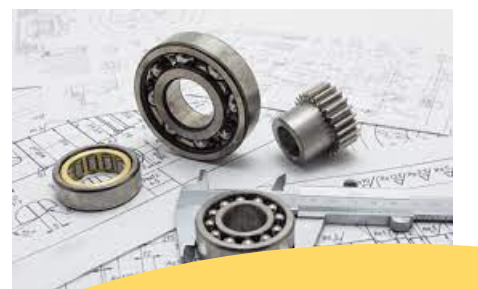

# Mon PORTFOLIO

# CHAOUADI Sofiane

Bachelor Universitaire et Technologique en Génie Mécanique et **Productique** IUT de Bordeaux

Objectif :École D'ingénieur des Arts et Metiers

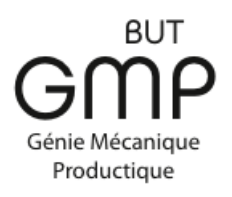

**Rotation == MARCHE ARRTERE) {** figitalWrite(borneIN1, LOW); digitalWrite(borneIN2, HIGH);

void changeVitesseMoteurPontA(int nouvelleVitesse) { // Adds a new function for the speed.

analogwrite(borneENA, nouvelleVitesse); //indicates the new speed at the ENA terminal.

void  $loop()$  {

configurerSensDeRotationPontA(MARCHE AVANT); // Instructs the motor to move in the forward direction.

 $\sqrt{\text{M}^2\text{M}}$ 

 $\mathsf{SDeRotation}\left( \frac{1}{2} \right)$  adds a new function for the direction of rotation.

if ( lapds.readProximity(proximity\_data) ) { //Allows you to retrieve data from the sensor. Serial.println("Error reading proximity value"); else Serial.print("Proximity: "); Serial.println(proximity data); //

Page suivante

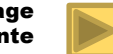

# Sommaire de la Présentation

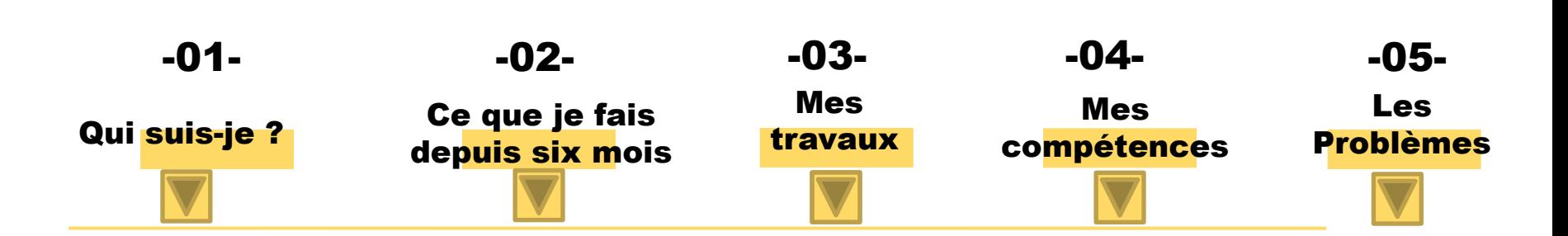

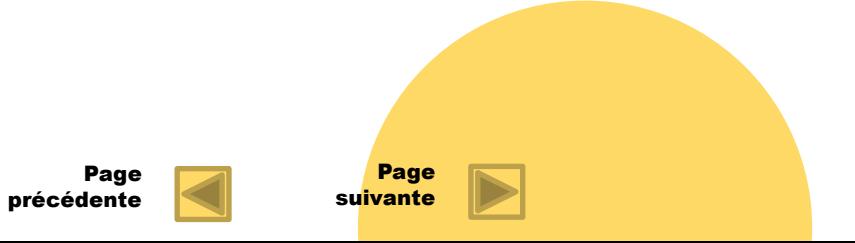

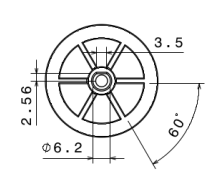

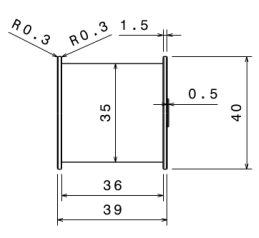

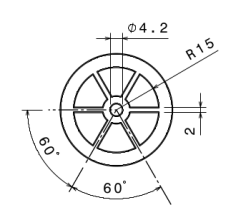

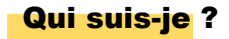

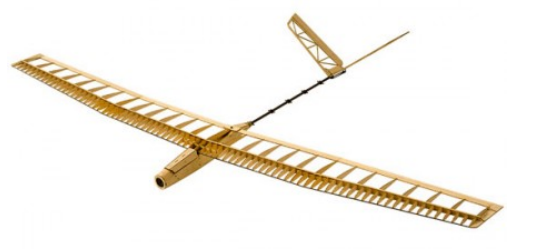

Adepte du cinéma j'ai développé une grandes culture dans ce domaine.

Curieux de nature, je m'intéresse a énormément de domaine varié.

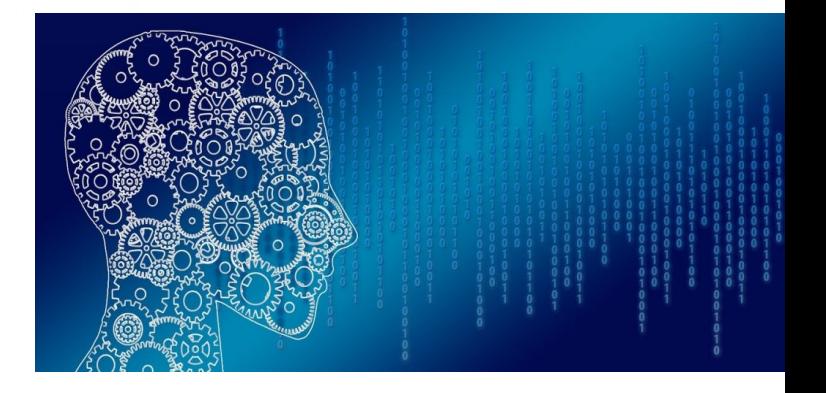

Page précédente

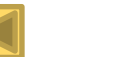

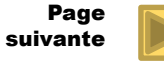

### Mes valeurs

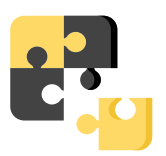

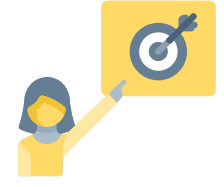

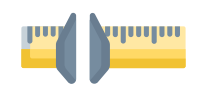

# Esprit d'équipe **Rigueur** Rigueur Minutie

J'apprécie le travail en équipe qui valorise les compétences de chacun.

Mes expériences professionnel, notamment au Canada m'ont inculqué l'autonomie, la rigueur, la persévérance et la discipline.

Mes expériences en laboratoire reflète ma patience, ma réactivité, et mon caractère méticuleux.

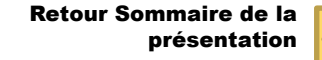

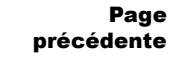

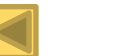

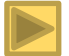

Mes découvertes dans le monde

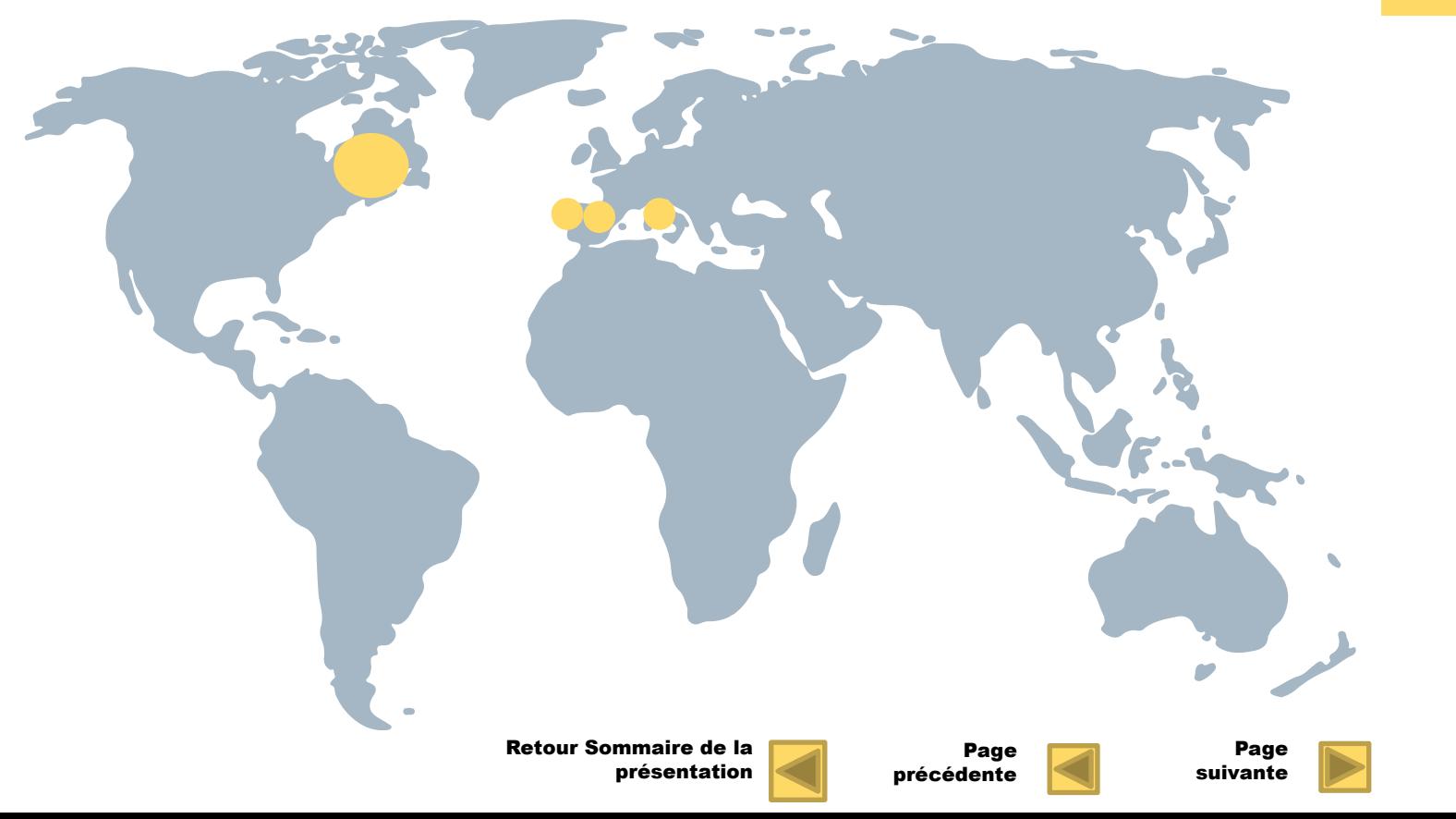

#### Mon parcours en quelques mots

#### EDUCATION

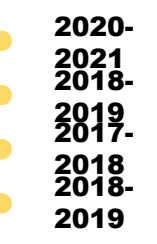

<sup>2021</sup> **Certificat de Trading** (anglais) Canada **IUT Génie Biologique La Rochelle Terminal : Lycée Bel Orme** Bordeaux **Première : Lycée Bel Orme** Bordeaux

# Sofiane CHAOUADI

#### Mon projet professionnel

Je souhaiterais intégrer l'école d'ingénieur des arts et métiers. Pour à terme devenir ingénieur généraliste.

#### EXPERIENCE

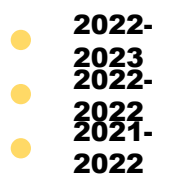

Fablab COH@BIT – réalisation d'un robot « DELTA »

Adopt - Agent de logistique

A&W - Chef de Quart - Montréal

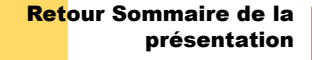

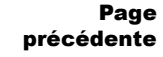

Page suivante

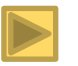

# **Ce que je fais**

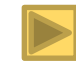

Page suivante

Page

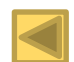

Retour Sommaire de la présentation

précédente

### Ce que je fais

Depuis le 28 juin 2022, j'ai intégré l'équipe du Fablab COH@BIT de l'Université de Bordeaux.

Afin d'accompagné le projet robots delta, je suis en charge de la conception d'un convoyeur pouvant accueillir un Robot Delta.

Je suis accompagné par le FabLab Cohabit, dans ce projet.

Ma participation à ce projet donne du sens à ce que je produis et me conforte dans la voie que j'ai choisie : **Sciences et technologie**.

J'apprécie pouvoir suivre la vie d'un produit de sa conception à sa production et sa mise au point.

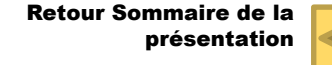

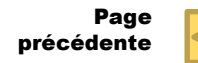

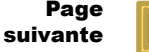

# Calendrier de mes apprentissages ces derniers mois

28/06 29/06 30/06 01/07 04/07 05/07 06/07 07/07 08/07 11/07 12/07 13/07

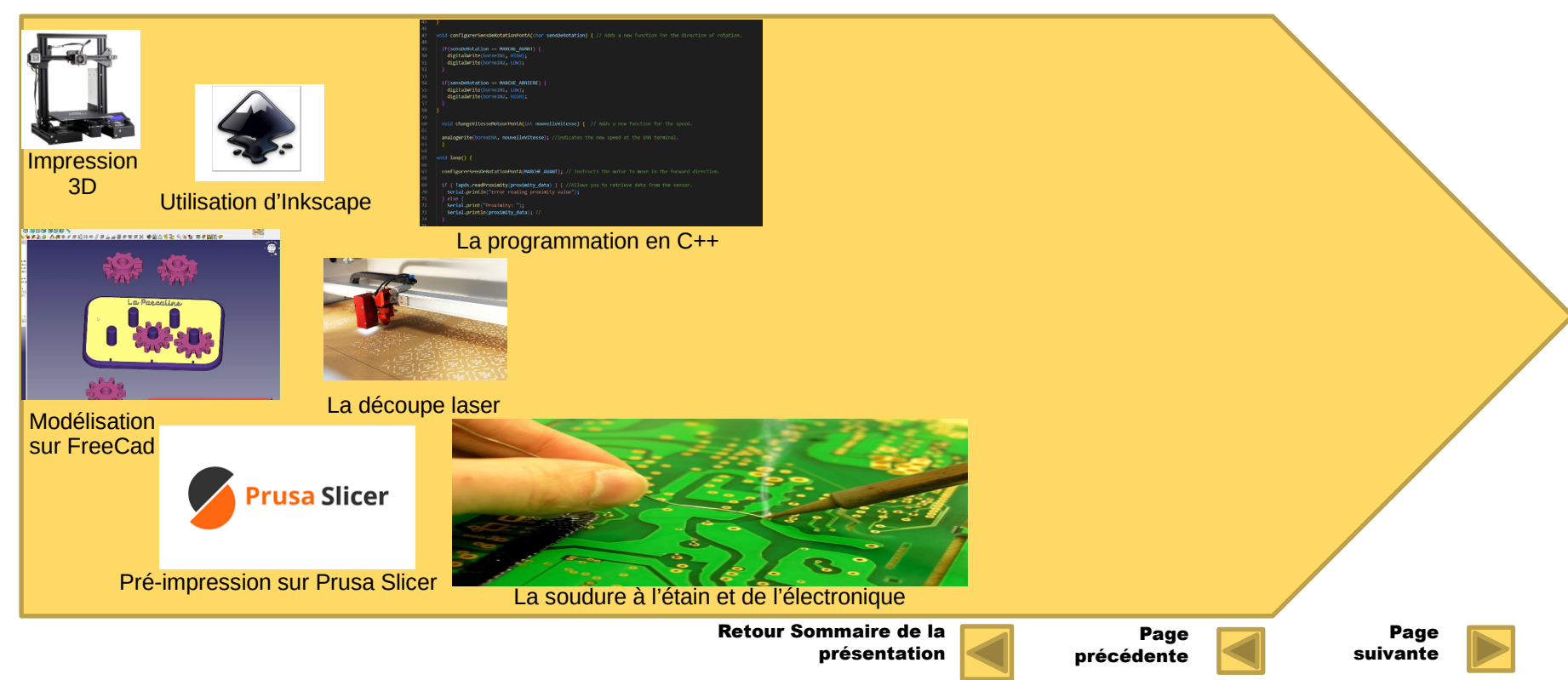

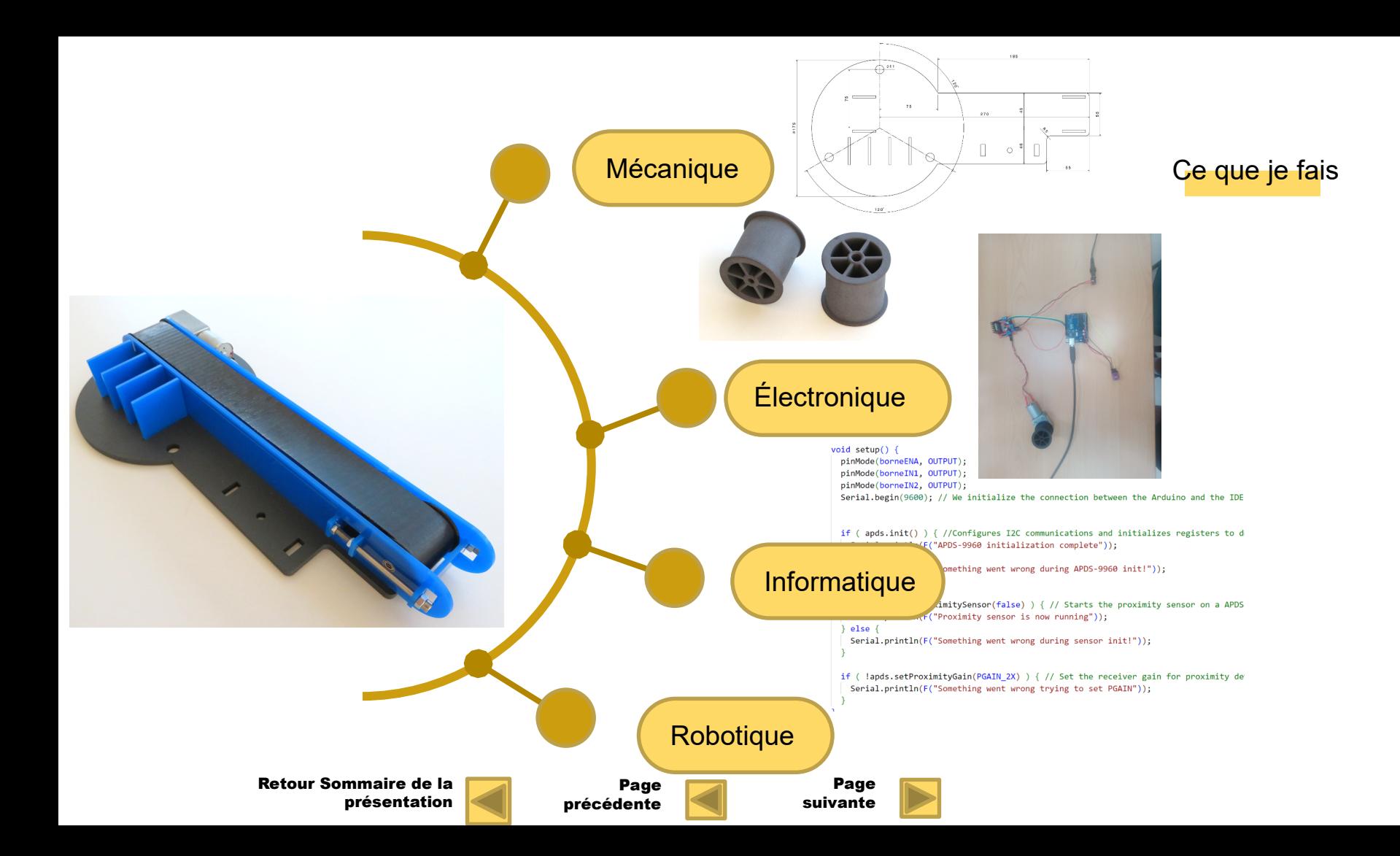

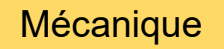

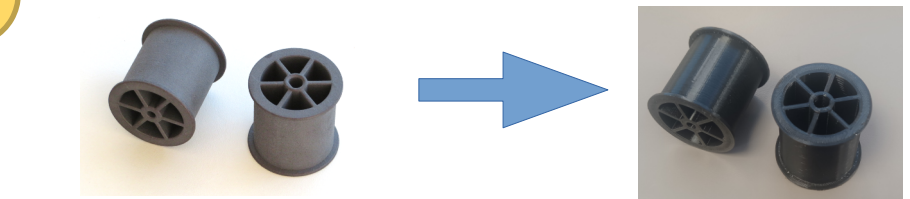

Ne possédant pas de technologie SLS, j'ai du faire de la rétro-ingénierie afin de les réaliser sur une simple imprimante 3D.

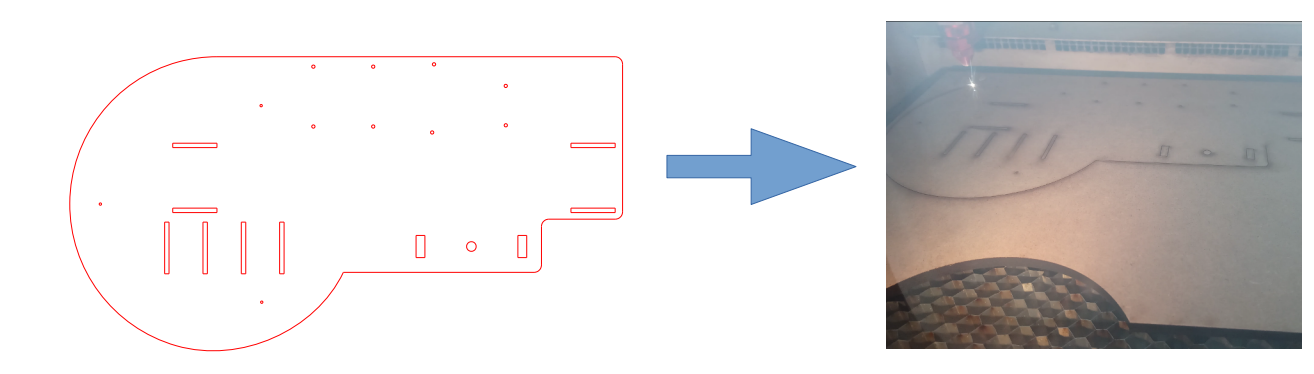

Réusinage pièces pour intégration carte Arduino et L298N ainsi que pour déplacer les trous afin d'accueillir les pieds du robot. Cause l'axe de la nacelle du robot n'était pas parallèle à celui du convoyeur

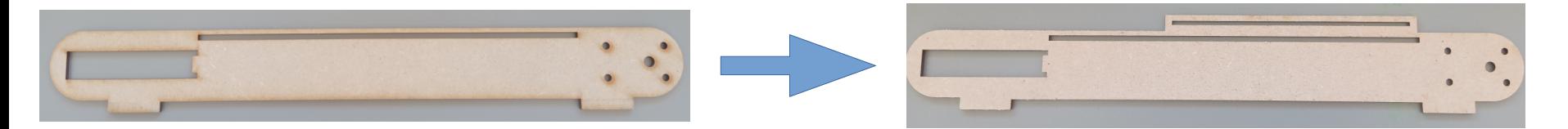

Réusinage de la paroi qui supporte le moteur afin d'y créer un glissière pour le capteur. De ce fait nous pourrons régler le capteur de manière informatique et mécanique

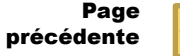

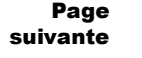

# Électronique

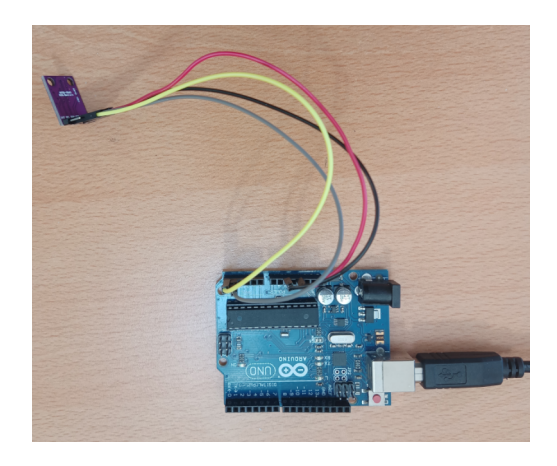

Connexion du capteur APDS-9960 avec la carte Arduino Uno. Le capteur est connecté en 3,3 V, au port GND et pour la transmission / reception d'information le capteur est sur les ports A4 et A5.

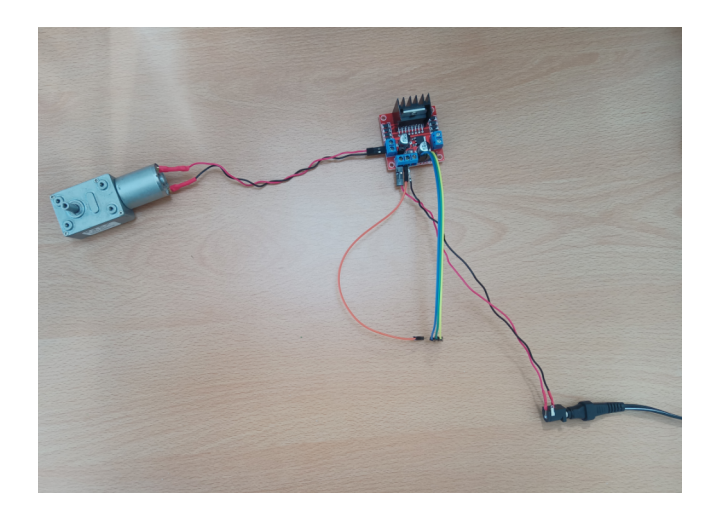

Branchement d'un moteur avec le driver L298N. Aménagement de files afin de brancher le driver sur secteur.

> Page précédente

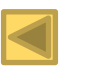

Page suivante

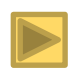

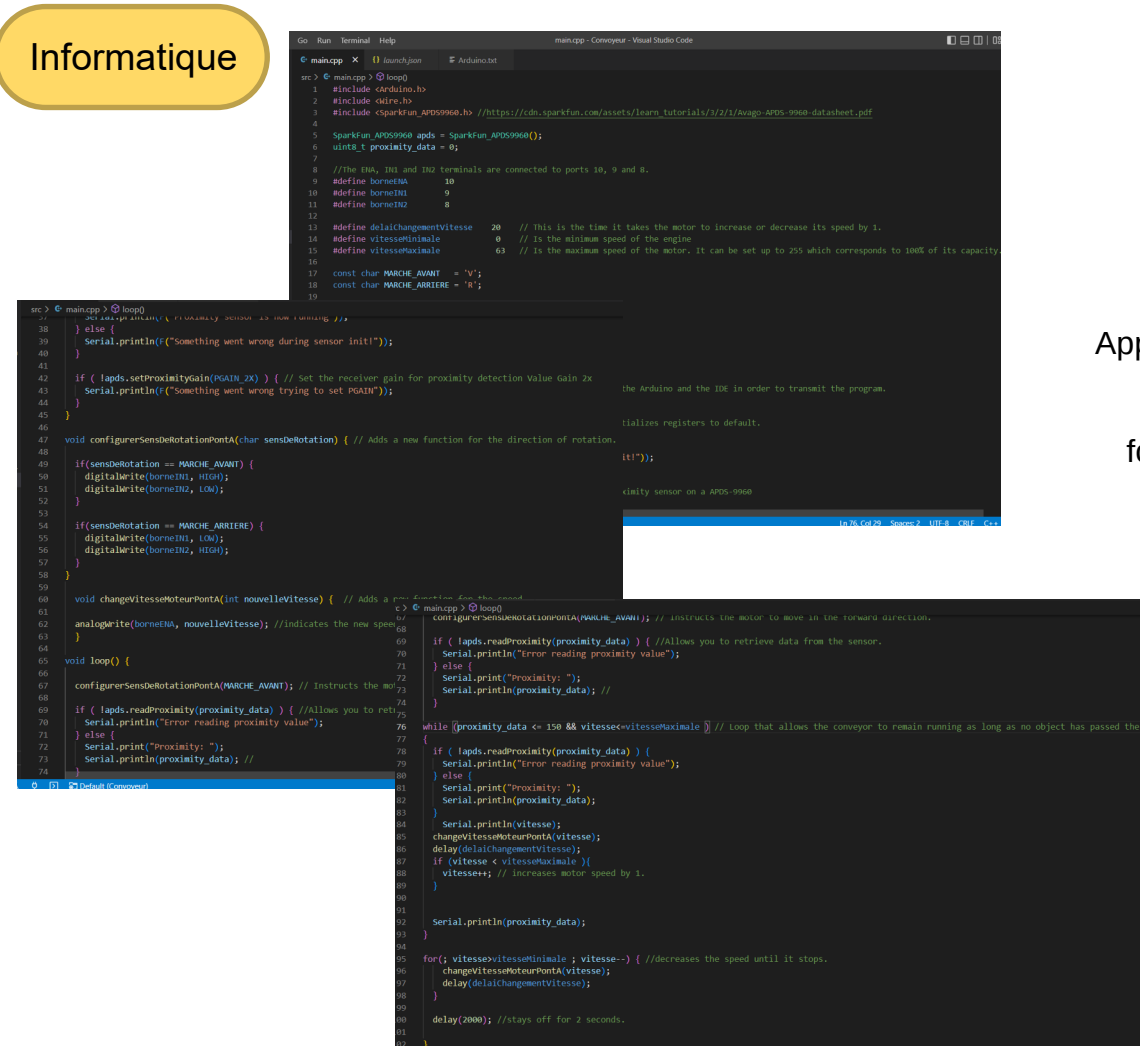

Apprentissage du C++ afin de programmer la carte Arduino Uno. Ce programme permet au moteur de fonctionner tant qu'il n'y a pas d'obstacle devant le capteur.

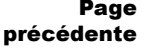

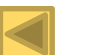

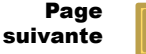

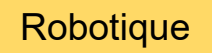

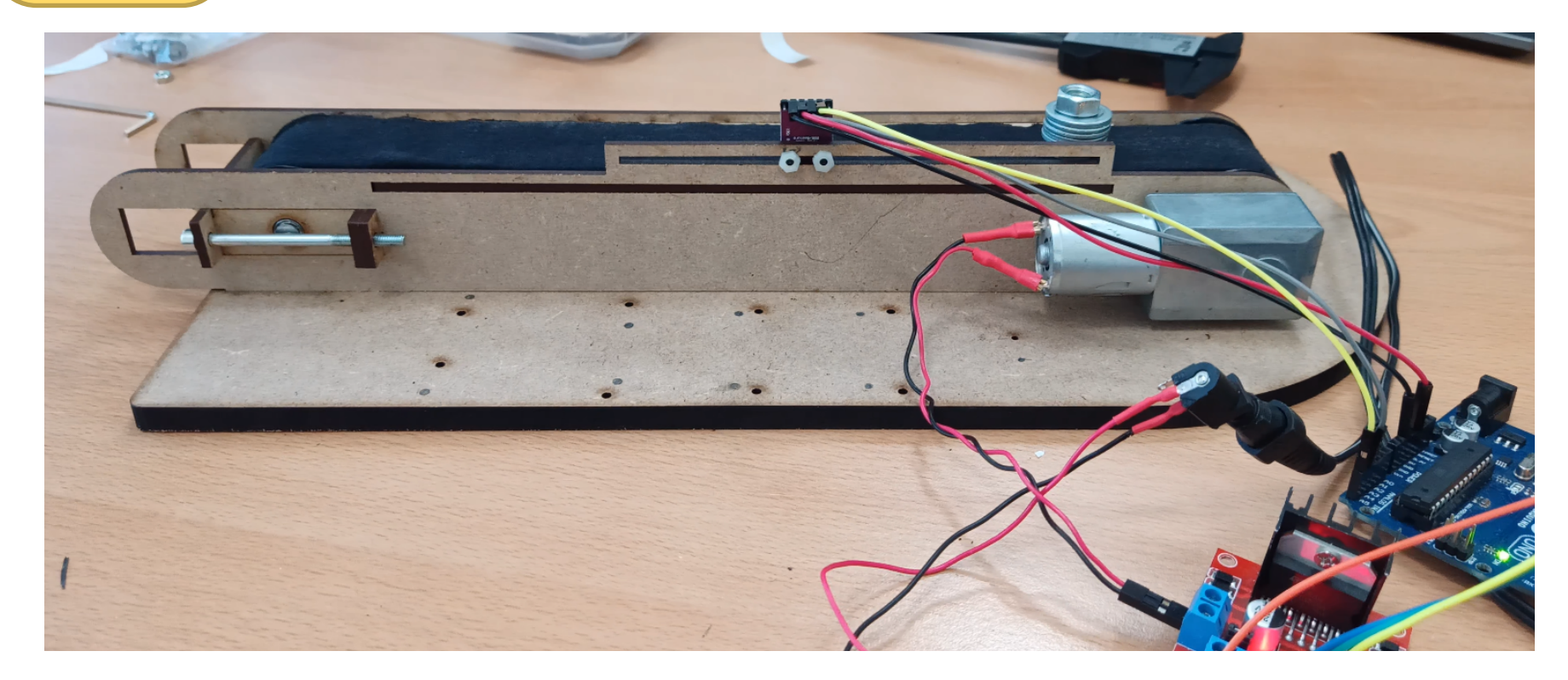

Mise en place d'un Convoyeur Autonome.

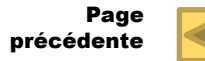

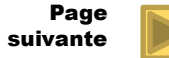

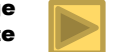

# **Compétences :**

# Compétences C1 – Spécifier

(apprentissage critique visé : Déterminer les différents procédés d'élaboration d'une pièce à partir d'un dossier de définition. Procéder à une étude comparative de solutions de procédés éligibles tout en respectant les contraintes imposées).

10 % - AC111 – Formuler l'ensemble des attentes du client.

15 % - AC 112 - Exprimer les exigences techniques d'un produit existant.

15 % - AC113 – Vérifier la conformité d'un produit grand public par rapport à l'usage auquel il est destiné.

# Compétence C2 – Développer

10% - AC211 – Situer les éléments d'un système simple et leurs interactions, dans l'espace, dans le temps.

10% - AC212 – Interpréter les spécifications en fonction de leur représentation.

15% - AC213 – Choisir des solutions appropriées pour des cas simples en étant accompagné/guidé.

# Compétence C3 – Réaliser

(apprentissage critique visé : modifier un système existant pour qu'il puisse répondre aux nouvelles spécifications)

30% - AC311 – Identifier les contraintes de réalisation à partir d'une pré-étude.

25% - AC313 – Mettre en œuvre des outils métiers pour produire une solution simple, réelle ou numérique, qui répond aux spécifications et à la pré-étude.

10% - AC314 – Élaborer des documents métiers pour les pièces/systèmes simples en mettant en œuvre les outils ad hoc.

# Compétence C4 – Piloter

10% - AC411 – Décrire le fonctionnement du monde de l'entreprise et de ses services.

10% - AC412 – Déterminer les objectifs de performance, les composants et les indicateurs de performance propre à chaque étape du cycle de vie d'un produit et du système de production.

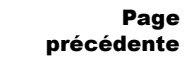

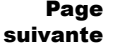

Une grande parti des problèmes rencontré sont du à des délais de réceptions des commandes.

Par conséquant, n'ayant pas reçu la courroie j'ai du en concevoir une à l'aide de tissu et de scotch double face.

Nous n'avons pas reçu les vis non plus, j'ai donc du adapté les dimension de la courroie et utiliser des vis à la place de goupille pour pouvoir faire fonctionner le convoyeur.

Afin de pouvoir supporter le Robot One ainsi que la carte Arduino et le driver L298N, j'ai du modifier le support du convoyeur.

Le capteur utilisé est différent du capteur d'origine ce qui m'a demandé de créer un autre programme en C++ afin de pouvoir le faire fonctionné avec le moteur.

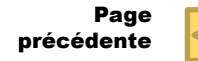

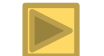

# Me contacter

### **Adresse :**

16 Rue Blumerel Res. Michel Montaigne Bat G Appt 70 33400 Talence

# **Téléphone portable :**

06.77.29.22.30

**Email :** sofiane.chaouadi@hotmail.com

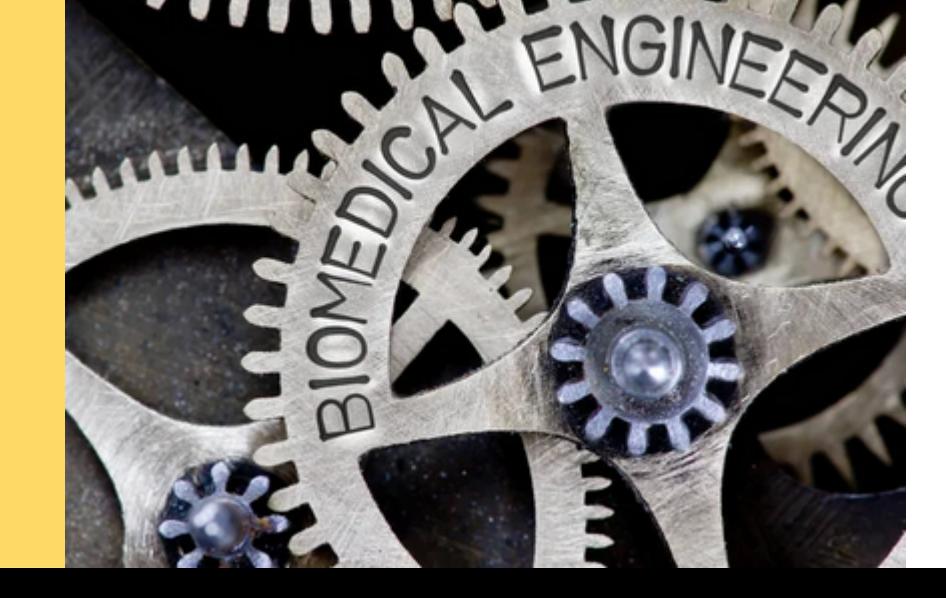

Retour Sommaire de la présentation

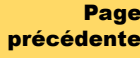

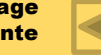